Муниципальное образовательное учреждение дополнительного образования Центр внешкольной работы «Приоритет»

Согласовано: Методический совет от «25» мая 2023г. Протокол № 4

Утверждаю: Пиректор ЦВР «Приоритет» **REVOLUTET** S / Фролова Ю. В./ «ЗО» мая 2023г. Принята на заседании Педагогического совета Протокол № 5 «30» мая 2023г.

Техническая направленность

# Дополнительная общеобразовательная программа - дополнительная общеразвивающая программа «IT-технологии»

Возраст учащихся: 12-17 лет Срок реализации: 3 года

> Автор-составитель: Петрова Наталья Игоревна педагог дополнительного образования

Ярославль, 2023 г.

# **Оглавление**

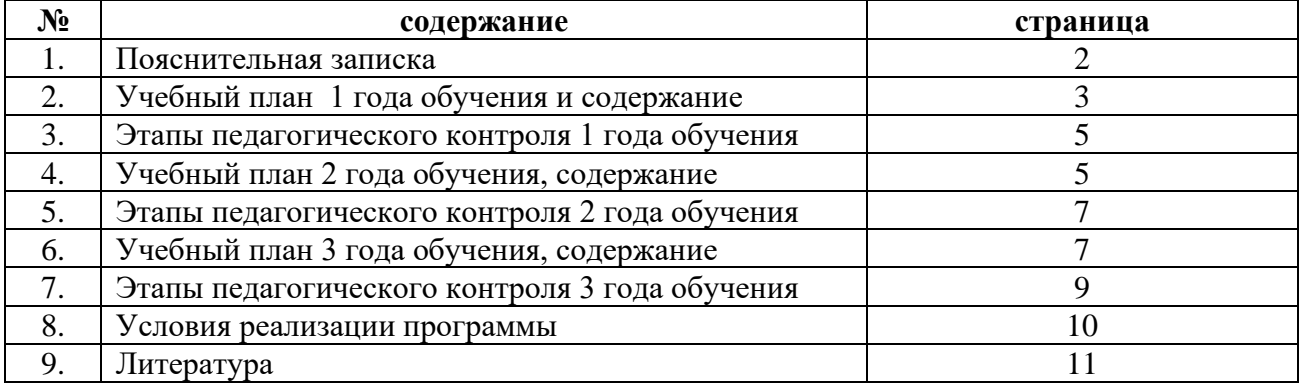

#### **1. Пояснительная записка**

*Дополнительная общеобразовательная программа – дополнительная общеразвивающая программа технической направленности «IT технологии»* направлена на формирование ИКТ- компетентности учащегося.

Программа разработана в соответствии с Федеральным Законом от 29.12.2012 №273- ФЗ «Об образовании в Российской Федерации»; Концепцией развития дополнительного образования детей, утвержденная Распоряжением Правительства Российской Федерации от 4 сентября 2014 г. № 1726-р; Приказом Министерства просвещения России от 09 ноября 2018 г. № 196 г. Москва «Об утверждении Порядка организации и осуществления образовательной деятельности по дополнительным общеобразовательным программам.

*Актуальность.* В настоящее время во всех сферах общественной жизни востребованы люди адаптированные, творческие, мобильные, умеющие самостоятельно принимать решения и отвечать за них. Программа «IT технологии» направлена на развитие умений и навыков учащихся при работе с современными информационно- коммуникационными технологиями, а также умение самостоятельно выявлять причины возникновения неполадок компьютера и устранять их. Она ориентирует каждого учащегося на повышение своей компьютерной грамотности, а также применении полученных знаний и умений в повседневной жизни и дальнейшей профессиональной деятельности.

*Отличительной особенностью* программы является её практико-ориентированная направленность и применение индивидуально-дифференцированного подхода в обучении.

**Цель программы**: Формирование практических навыков работы на компьютере с прикладными программами, графикой и мультимедиа, диагностирования персонального компьютера и поиска неисправностей с последующим их устранением.

# **Задачи программы**

## *Образовательные:*

- формирование практических навыков использования информационных и коммуникационных технологий в качестве инструмента в обучении, повседневной жизни и в дальнейшей профессиональной деятельности.

- формирование практических навыков диагностирования персонального компьютера и поиска неисправностей с последующим устранением.

# *Развивающие:*

- формирование и развитие компетентности в области использования информационнокоммуникативных технологий;

- развитие деловых качеств, таких как самостоятельность, ответственность, активность, аккуратность;

- развитие коммуникативных навыков, навыков сотрудничества.

#### *Воспитательные:*

- формирование самостоятельности, адекватной самооценки;

-формирование мотивации к изучению IT технологий, стремление использовать полученные знания в процессе изучения других предметов и в жизни;

Содержание дополнительной общеобразовательной программы – дополнительной общеразвивающей программы *«IT технологии»* направлено на приобретение учащимися учебной ИКТ – компетентност, формируются навыки работы с профессиональными программами такими как MS Office, с программами по созданию анимации, работа с базами данных, сайтостроение.

Занятия по программе «IT технологии» включает в себя две части: усвоение

теоретических знаний и практическая работа непосредственно с компьютером (в соответствии с санитарными нормами). На теории учащиеся узнают основные правила общения с компьютерной техникой; получают представление об информатике. На практике учащиеся овладевают приемами работы с программным обеспечиваем.

Программа рассчитана на учащихся 12-17 лет.

Навыки, приобретенные при освоении программы , могут рассматриваться как один из промежуточных этапов профессионального взаимодействия в любой сфере деятельности, в том числе и выбранной профессиональной. Знание форм и методов оформления, структуры и назначения основных видов документов, умение правильно их составлять и оформлять с помощью компьютера позволит учащимся в будущем быстрее адаптироваться в условиях реальной деловой деятельности.

Одним из ключевых направлений применения компьютерной техники учащимися является грамотное оформление результатов своей деятельности в виде отчетов, сообщений, докладов, рефератов и проектов. Создание электронных документов сложно и интересно, а по их качеству судят о формировании информационной культуры пользователя.

Освоение собственно технологий – то есть формирование ИКТ-квалификации учащегося, является частью образовательной цели формирования его ИКТ-компетентности. Знания по теории информационных технологий учащиеся получают в контексте

практического применения данного понятия, это дает возможность изучать теоретические вопросы в их деятельно-практическом аспекте.

Освоение программы позволяет:

- повысить умения при работе с прикладными программными средствами компьютера;

- закрепить выработанные умения и навыки;

- развить воображение, фантазию, мышление;

- научить коммуникативному взаимодействию при выполнении в группе проектов (в том числе и сетевых);

- ориентировать на осознанный выбор профессии в будущем.

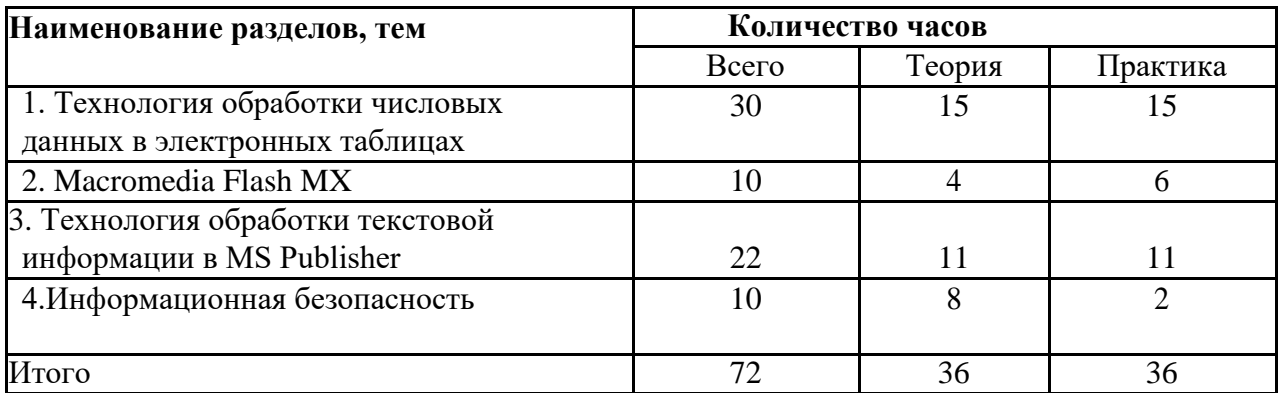

# **2.Учебный план 1 года обучения**

#### **Содержание 1 года обучения**

## **1. Технология обработки числовых данных в электронных таблицах – 30 часов.**

*Теория:* Техника безопасности. Excel - определение, назначение, внешний вид,

составные части окна. Запуск и завершение Excel. Создание, загрузка и сохранение файлов-книг. Ячейка электронной таблицы. Подготовка простой таблицы. Общие правила подготовки таблицы. Подготовка простой таблицы. Общие правила подготовки таблицы. Оформление и печать таблицы. Работа с формулами и функциями. Основные статистические и математическ ие функции. Логические функции. Диаграммы и графики. Мастер диаграмм. *Практика:* решение математических, логических и статистических задач с использованием функций Excel. Лабораторная работа №3. Использование данных о населении республики Коми.

*Практика:* работа с электронной ячейкой. Ввод данных, редактирование, изменение размеров. Создание, оформление и печатать таблицы. Лабораторная работа №1. Создание таблиц о предприятиях г. Усинска. Перемещение по таблице, выделение фрагмента таблицы. Очистка ячеек, вставка, удаление текста в ячейках. Перемещение, копирование и вставка фрагментов. *Практика:* Создание простых таблиц. Лабораторная работа №2. Конкурс на построение таблиц о природных ресурсах Р. Коми.

# **2. Macromedia Flash MX**, **Flash - анимации – 20 часов.**

*Теория:* Основы Flash: Рабочая среда Flash, Работа, Рисование, Анимация, Интерактивные фильмы. Векторная и растровая графика. Рисование. Работа с цветом. Создание анимации. Озвучивание. Работа с объектами. Слои. Текст. Символы и трансформы

*Практика:* Создание Flash - фильмов. Конкурс: создание анимационного фильма о республике Коми.

#### **3. Технология обработки текстовой информации в MS Publisher - 22 час**

*Теория*: Технология редакционно-издательского дела. Интерфейс программы MS Publisher. Создание, открытие, сохранение публикаций. Шаблоны публикаций. Изменение цвета. Работа с графическими элементами и инструментами. Шаблоны публикаций: брошюры и программки.

*Практика:* Творческая работа по созданию брошюры. Подготовка тематической газеты. Защита выполненной работы.

**4.** Информационная безопасность

3 [Опасность № 1. Социальные сети, сайты знакомств и](https://whatisgood.ru/theory/soviet/posobie-informacionnaya-bezopasnost-detej/#_3) Интернет-общение

Особенности [онлайн-общения](https://whatisgood.ru/theory/soviet/posobie-informacionnaya-bezopasnost-detej/#i-5)

[Знакомства](https://whatisgood.ru/theory/soviet/posobie-informacionnaya-bezopasnost-detej/#i-6)

[Личные](https://whatisgood.ru/theory/soviet/posobie-informacionnaya-bezopasnost-detej/#i-7) данные

[Искаженная социализация](https://whatisgood.ru/theory/soviet/posobie-informacionnaya-bezopasnost-detej/#i-8)

[4 Опасность № 2.](https://whatisgood.ru/theory/soviet/posobie-informacionnaya-bezopasnost-detej/#_4) Мультимедиа

[Музыка](https://whatisgood.ru/theory/soviet/posobie-informacionnaya-bezopasnost-detej/#i-9)

[Передачи и видеоролики на](https://whatisgood.ru/theory/soviet/posobie-informacionnaya-bezopasnost-detej/#__YouTube) YouTube

[Фильмы](https://whatisgood.ru/theory/soviet/posobie-informacionnaya-bezopasnost-detej/#i-10)

[5 Опасность № 3. Онлайн-игры, игромания](https://whatisgood.ru/theory/soviet/posobie-informacionnaya-bezopasnost-detej/#_5)

[Есть ли в Интернете что-то](https://whatisgood.ru/theory/soviet/posobie-informacionnaya-bezopasnost-detej/#i-12) хорошее?

[Как противостоять опасностям и защитить информационное](https://whatisgood.ru/theory/soviet/posobie-informacionnaya-bezopasnost-detej/#i-13) пространств[о](https://whatisgood.ru/theory/soviet/posobie-informacionnaya-bezopasnost-detej/#i-13) [ребенка?](https://whatisgood.ru/theory/soviet/posobie-informacionnaya-bezopasnost-detej/#i-13) [Блокировка рекламы на](https://whatisgood.ru/theory/soviet/posobie-informacionnaya-bezopasnost-detej/#i-18) сайтах

#### **Планируемые результаты**

- учащиеся знают основные функции Excel и умеют применять их при решении задач;

- владеют основными навыками работы в MS Publisher;
- владеют основными навыками работы в MS Excel;

- создают простейшие анимационные фильмы в программе Macromedia Flash;

- умеют использовать встроенные функции Excel при решении задач.

- проявляют творческие способности, познавательный интерес;

- используют полученные технологические навыки при подготовке различных информационных материалов;

- активно сотрудничают с педагогом и товарищами при решении проблем интеллектуального и творческого характера.

- проявляют самостоятельность при использовании компьютера в качестве средства для решения практических задач.

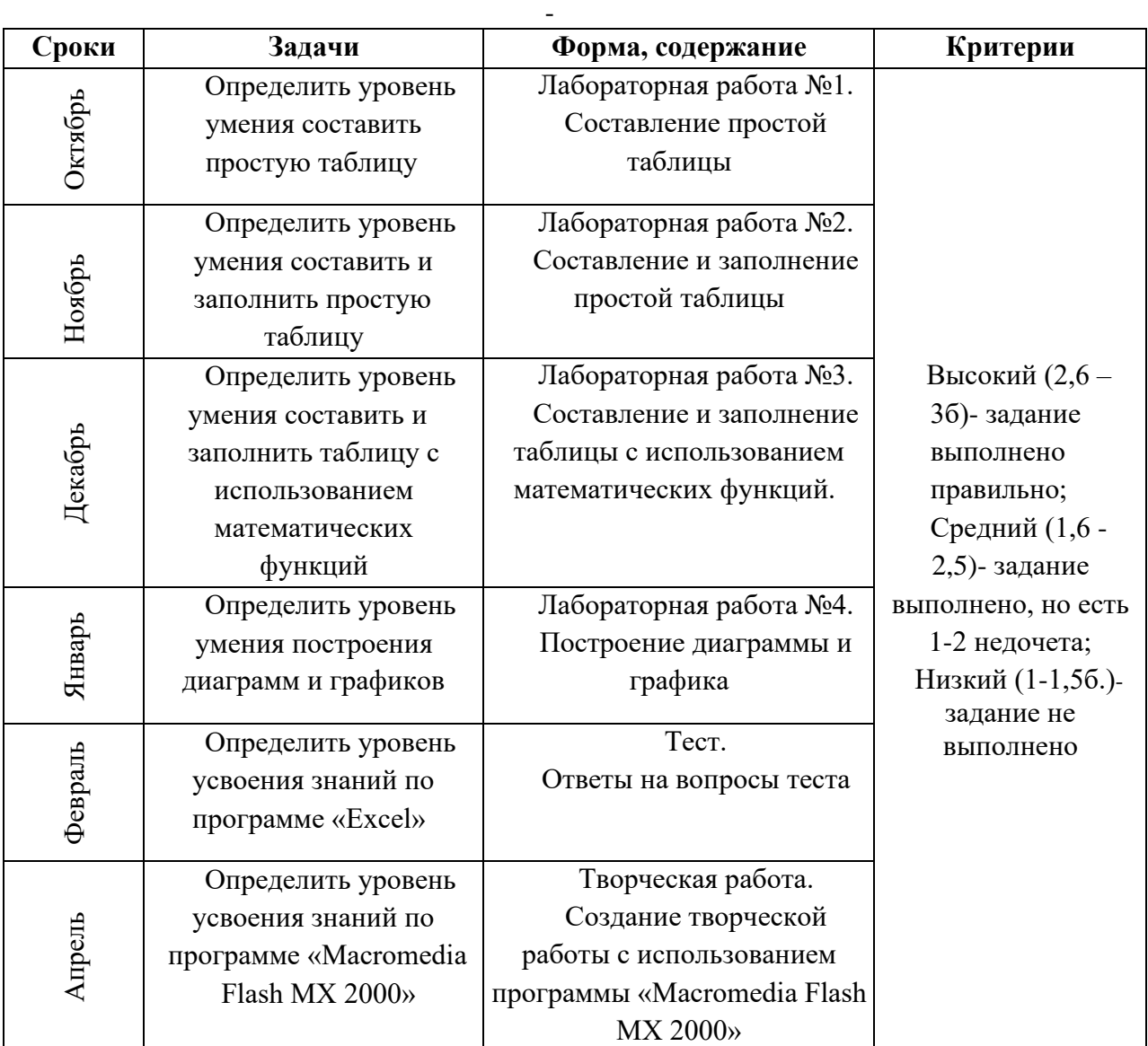

#### - - **3.Этапы педагогического контроля**

# **Учебный план 2 года обучения**

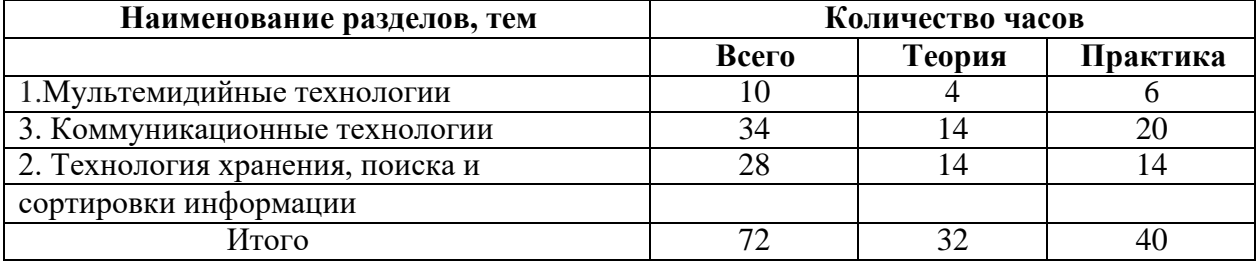

# **Содержание 2 года обучения**

## **1. Мультимедийные технологии - 10 часов.**

*Теория:* Работа с текстом. Озвучивание ролика. Создаем простые сценарии

*Практика*: Программирование без программирования. Практическая работа «МИР анимации».

#### **2. Коммуникационные технологии – 34 часа.**

*Теория:* Сетевые технологи. Как устроен интернет. Сайтостроение. Введение в стандарт HyperTextMarkupLanguage (HTML). Технологические особенности WEBдизайна. Структура HTML-документов. Тег и его параметры. Абзацы, заголовки, разделители, параграфы, выравнивание, цветовое и шрифтовой оформление.

Создание списков в HTML-документе. Графическое оформление Фоновые изображения, линии, кнопки. Создание таблиц в HTML-документе. Параметры, определяющие оформление таблиц. Управление размещением содержимого документа на экране при помощи таблиц. Понятие кадра-фрейма. Разбиение экрана на части. Параметры, определяющие взаиморасположение фреймов на экране и их внешний вид. Гипертекстовые переходы внутри и между фреймами. Создание нескольких связанных страниц. Создание гиперссылок с помощью текста и рисунков.

*Практика*: Лабораторная работа №1 Элементы оформления текста . Лабораторная работа №2 Создание фреймов и переходов между ними. Использование программных средств для создания Web-сайтов .Обзор программных средств для создания WEB-сайтов. Размещение готовых активных форм CGI и JavaScript в HTML-документе.

## **3. Технология хранения, поиска и сортировки информации – 28 часов.**

*Теория:* Объекты Access. Режимы работы с Access.

работа с Access. Особенности таблиц баз данных. Надежность и безопасность баз данных. Совместное использование данных. Приемы работы с таблицами баз данных. Связанные таблицы. Создание связей между таблицами. Запросы на выборку. Выбор баз данных для запроса. Заполнение бланка запроса по образцу. Запросы с параметром. Итоговые запросы. Запросы на изменение. Создание форм. Автоформы. Структура форм. Разделы формы. Создание надписей. Создание и управление связанных полей. Прочие элементы управления формы. Автоотчеты. Структура отчета.

*Практика:* создание таблиц баз данных на примере данных г. Усинска. создание запросов на выборку, по образцу, с параметром, итоговых запросов. Вычисления в запросах. Беседа «Надежность и безопасность баз данных». Создание форм с помощью мастера, работа с надписями, связанными полями. Составление автоотчетов.

#### **Планируемые результаты:**

- знают, что такое СУБД, структуру баз данных;

- имеют представление о телекоммуникациях в компьютерной сети Internet, программные средства новых информационных технологий: языки НТМL, JavaScript, программой Macromedia Flash, с анимацией

- умеют составлять таблицы в базе данных Access, запросы и формы;
- владеют стандартами HyperTextMarkupLanguage (HTML);
- имеют представление о WEB-дизайне;
- проявляют информационно-коммуникативные компетентности.
- проявляют творческие способности и познавательный интерес,

- используют технологические навыки при подготовке различных информационных материалов;

- активно сотрудничают с педагогом и товарищами при решении проблем интеллектуального и творческого характера.

- проявляют ответственность, самостоятельность, умение адекватно оценивать результаты своего труда;

- стремятся использовать полученные знания при решении задач различного характера.

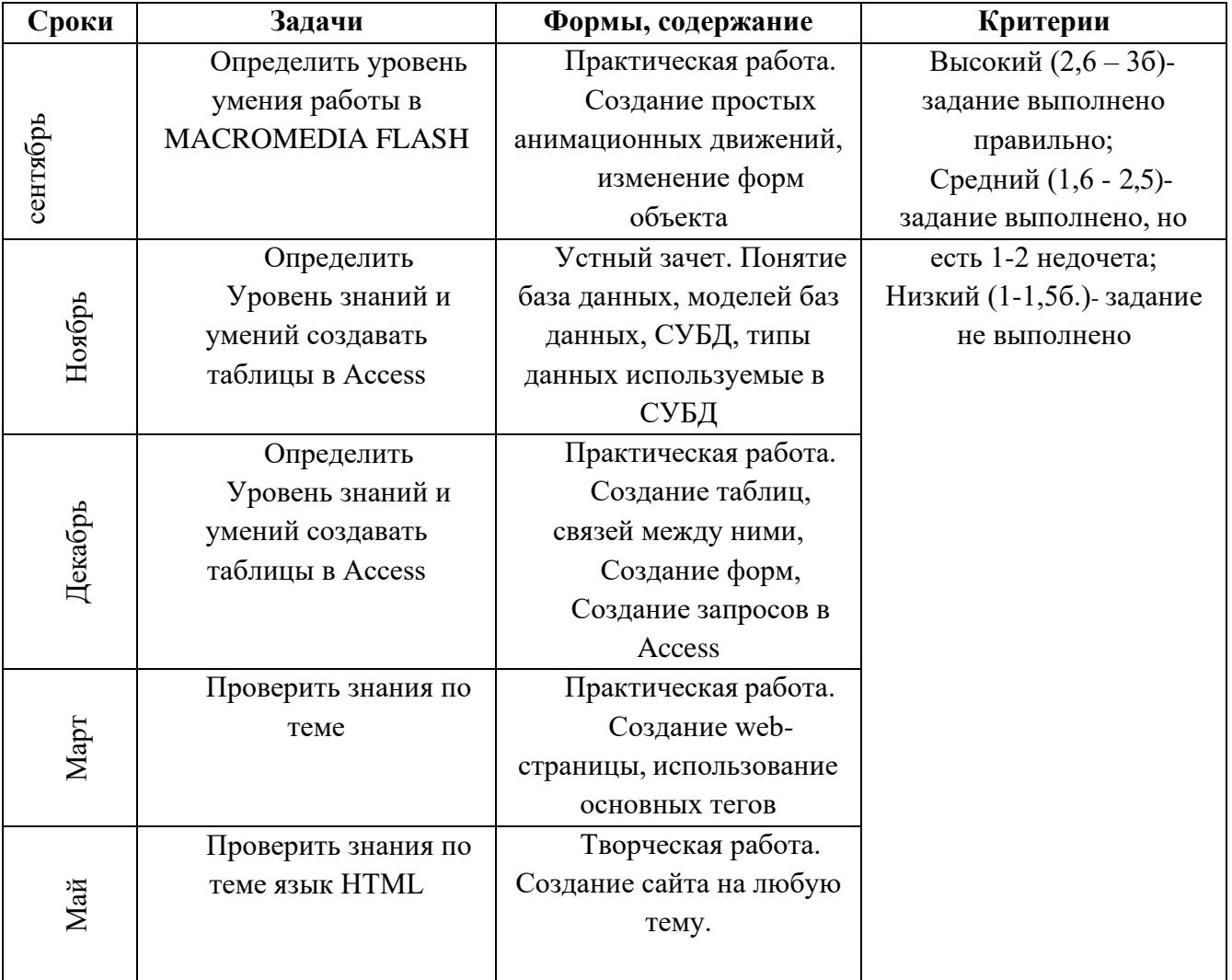

# **5.Этапы педагогического контроля**

# **6.Учебный план 3 года обучения**

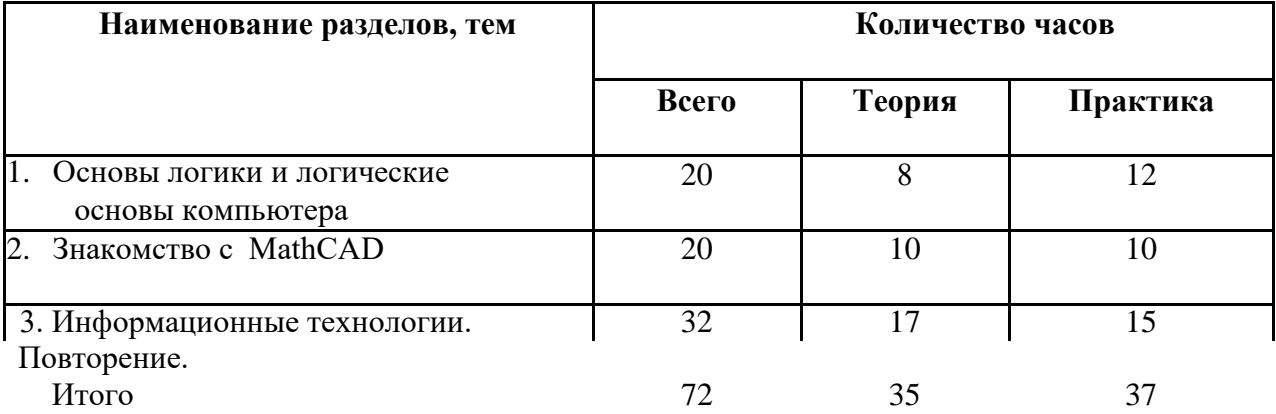

#### Содержание 3 года обучения

## 1. Основы логики и логические основы компьютера - 20 часов

Теория: Алгебра логики. Законы алгебры логики. Логические выражения. Логические операции. Арифметические операции в различных системах счисления. Кодирование информации в компьютере. Способы кодирования.

Практика: Таблицы истинности. Решение задач. Системы счисления. Решение задач

#### 2. Знакомство с MathCAD - 20 часов

Теория: Интерфейс пользователя. Редактирование Вычисления. документов. вычисления. Функции. Операторы. Символьные Переменные. Типы ланных. Алгебраические уравнения. матричные вычисления. Специальные функции.

Практика: Ввод и редактирование формул, текста. Оформление расчетов, создание графиков. Работа с графиками и функциями.

# 3. Повторение. Информационные технологии - 32 часа

Теория: Информация. Информационные процессы. Основные устройства ПК. Магистрально - модульный принцип. Программное обеспечение ПК. Процессор, хранители информации. Моделирование и формализация. Защита информации. Операционная система MS-DOS TOTAL Commander. ОС Windows XP. Excel табличный процессор. Access базы дынных

Практика: работа с электронной ячейкой. Ввод данных, редактирование, изменение размеров. Создание, оформление и печатать таблицы. Лабораторная работа №1. Создание таблиц о предприятиях г. Усинска. Перемещение по таблице, выделение фрагмента таблицы. Очистка ячеек, вставка, удаление текста в ячейках. Перемещение, копирование вставка фрагментов. Создание таблиц баз данных на примере данных г. Усинска. Создание запросов на выборку, по образцу, с параметром, итоговых запросов. Вычисления в запросах. Беседа «Надежность и безопасность баз данных». Создание форм с помощью мастера, работа с надписями, связанными полями. Составление автоотчетов.

#### Планируемые результаты:

- владеют навыками решения логических задач: сопоставление данных, с помощью схем и таблиц, с помощью графов, перебор возможных вариантов;
- оперируют теоретическими понятиями в области алгебры логики;
- знают законы и правила алгебры логики, понятия логического тождества (тавтологии);
- имеют представления о роли и практическом применении приближенных вычислений, их реализации средствами ИКТ и программирования;
- имеют представления об основных численных методах решения уравнений, численных методах дифференцирования, численных методах интегрирования;
- знают назначение, возможности и технологию применения пакета программ MathCAD.
- применяют понятия инверсии, конъюнкции, дизъюнкции, импликации, эквивалентности для проверки истинности и ложности сложных высказываний;
- конструировать истинные и ложные сложные высказывания на основе определения  $\bar{\mathcal{L}}$ сложения и умножения высказываний;
- применяют таблицы истинности для иллюстрации определений логических операций,  $\omega$  . для доказательства их свойств;
- умеют практически применять среду MathCAD для решения прикладных задач, в том числе вычислительной математики.

- проявляют творческие способности, познавательный интерес, стремления к самореализации;

- владеют навыками создания различных информационных материалов;

- проявляют самостоятельность, ответственность, адекватно оценивают результаты своего труда;

- используют полученные знания при решении задач различного характера.

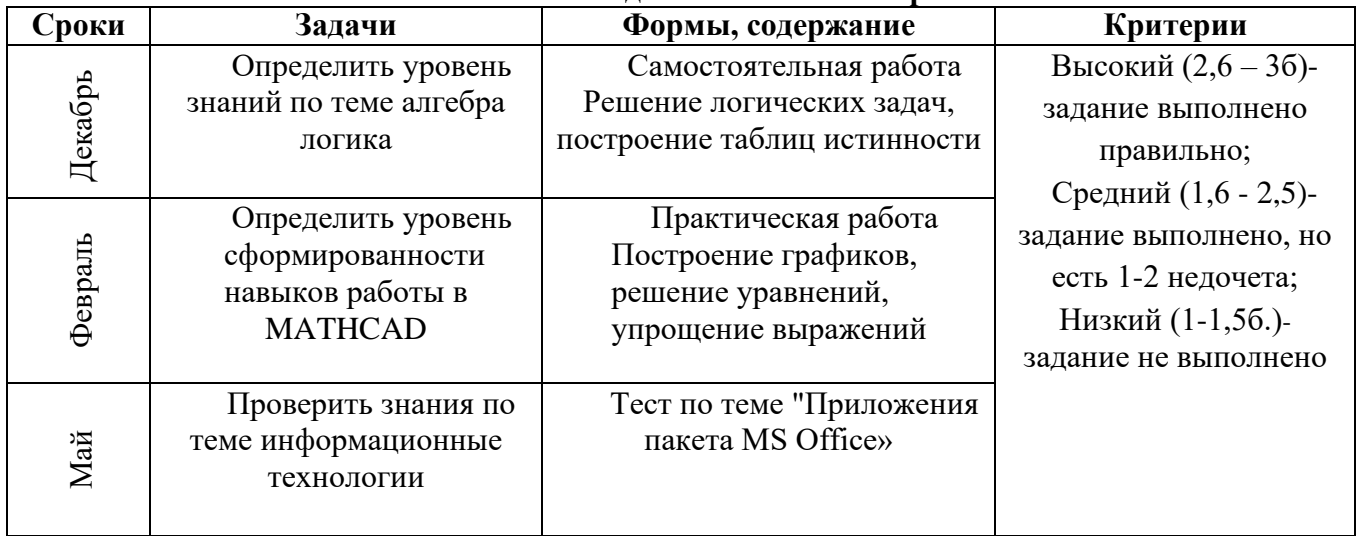

# 7. Этапы педагогического контроля:

# **8. Условия реализации программы**

Для успешной реализации программы «IT технологии» необходимо:

## *Помещение:*

- учебный кабинет, оформленный в соответствии с профилем проводимых занятий и оборудованный в соответствии с санитарными нормами: столы и стулья для педагога и учащихся, классная доска, шкафы и стеллажи для хранения учебной литературы и на- глядных пособий.

## *Оснащение кабинета Модуль 1 «IT технологии»*

*Оснащение кабинета:*

- компьютеры (ноутбуки);
- видеопроектор для просмотра анимации на экране или классной доске;
- доступ в интернет;
- *Программное обеспечение:*
	- операционная система MS Windows 7;
		- MS OFFICE, ADOBE ANIMEDE, Mathcad

# **Методическое обеспечение**

Разнообразие учебного материала Модуля 1«IT технологии» позволяет применять на занятиях различные методы обучения: частично - поисковый, проблемный, объяснительно иллюстративный, наглядный, словесный, репродуктивный и практический. Данные методы создают максимальные условия для формирования разносторонне развитой личности.

С содержанием модуля учащиеся знакомятся через практическую деятельность, изучая компьютерные технологии. Это прекрасный механизм для развития ребенка, реализации его потребностей и инициатив, раскрытия внутреннего потенциала, социализации детей через сочетание теоретических и практических занятий, результатом которых является реальный продукт самостоятельного творческого труда детей.

Наиболее эффективными методами работы в коллективе являются:

- объяснительно-иллюстративный;

метод стимулирования и мотивации учебно-познавательной и созидательной деятельности;

- поисковый метод, как основа создания творческой среды;
- метод творческих заданий;
- метод реализации творческих проектов;
- поиск оптимальных методов преодоления технических трудностей.

В ходе творческой деятельности учащихся используется этнокультурная составляющая и региональные особенности: стихи и рассказы Коми писателей и поэтов, сказки и сказания народа Коми, использование названий городов, исторические справки и т.д. Это способствует формированию у учащихся любви к малой родине, развитию интереса к истории и культуре родного края, уважению к прошлому и настоящему народов живущих на территории РК.

# *Формы и методы обучения:*

Преподавание курса рассчитано на сочетание различных форм и методов обучения, включая лекционную форму, изложение доступного материала в виде непрерывного диалога, проведение практических работ.

Изучение данного модуля способствует развитию интереса к новым информационным технологиям, помогает определиться с выбором профессии.

# **9.Литература**

- 1. *Безручко В.Т.* Практикум по курсу «Информатика». Работа в Windows, Word,
- 2. Excel: Учебное пособие / Безручко В.Т. М.: Финансы и статистика, 2002г.- 272с.
- 3. *Джен Вейсскопф* Азбука Excel 97: пер. с англ / Джен Вейсскопф. К.: ВЕК, М.: ЭНТРОП, М.: Бином Универсал, 1997г.- 124с.
- 4. *Журин А.А.* Excel 2000: для школьников и начинающих / Журин А.А. М.: «АКВАРИУМ ЛТД», 1999г.-300с.
- 5. *Золотова С.И.* Практикум по Access / Золотова С.И. М.: Финансы и статистика, 2001г. -143с.
- 6. *Лавренов С.М.* Excel: Сборник примеров и задач / Лавренов С.М. М.: Финансы и статистика, 2002г.-336с.
- 7. Мануйлов В.Г. Excel 97 в уроках. Microsoft Office 97. Серия «Информатика в школе» – М.: Информатика и образование, 1999г.-320с.
- 8. *Попов В.Б.* Основы компьютерных технологий / Попов В.Б. М.: Финансы и статистика, 2002г.-704с.
- 9. *Тверезовский Д.И.* Самоучитель Macromedia Flash MX 2004 / Тверезовский Д.И.. Москва, Санкт - Петербург, Киев 2005г.-448с.

*Практика*: Лабораторная работа №1 Элементы оформления текста . Лабораторная работа №2 Создание фреймов и переходов между ними. Использование программных средств для создания Web-сайтов .Обзор программных средств для создания WEB-сайтов. Размещение готовых активных форм CGI и JavaScript в HTML-документе.

## **4. Технология хранения, поиска и сортировки информации – 28 часов.**

*Теория:* Объекты Access. Режимы работы с Access.

работа с Access. Особенности таблиц баз данных. Надежность и безопасность баз данных. Совместное использование данных. Приемы работы с таблицами баз данных. Связанные таблицы. Создание связей между таблицами. Запросы на выборку. Выбор баз данных для запроса. Заполнение бланка запроса по образцу. Запросы с параметром. Итоговые запросы. Запросы на изменение. Создание форм. Автоформы. Структура форм. Разделы формы. Создание надписей. Создание и управление связанных полей. Прочие элементы управления формы. Автоотчеты. Структура отчета.

*Практика:* создание таблиц баз данных на примере данных г. Усинска. создание запросов на выборку, по образцу, с параметром, итоговых запросов. Вычисления в запросах. Беседа «Надежность и безопасность баз данных». Создание форм с помощью мастера, работа с надписями, связанными полями. Составление автоотчетов.

#### **Планируемые результаты:**

- знают, что такое СУБД, структуру баз данных;

- имеют представление о телекоммуникациях в компьютерной сети Internet, программные средства новых информационных технологий: языки НТМL, JavaScript, программой Macromedia Flash, с анимацией

- умеют составлять таблицы в базе данных Access, запросы и формы;

- владеют стандартами HyperTextMarkupLanguage (HTML);
- имеют представление о WEB-дизайне;
- проявляют информационно-коммуникативные компетентности.

- проявляют творческие способности и познавательный интерес,

- используют технологические навыки при подготовке различных информационных материалов;

- активно сотрудничают с педагогом и товарищами при решении проблем интеллектуального и творческого характера.

- проявляют ответственность, самостоятельность, умение адекватно оценивать результаты своего труда;

- стремятся использовать полученные знания при решении задач различного характера.

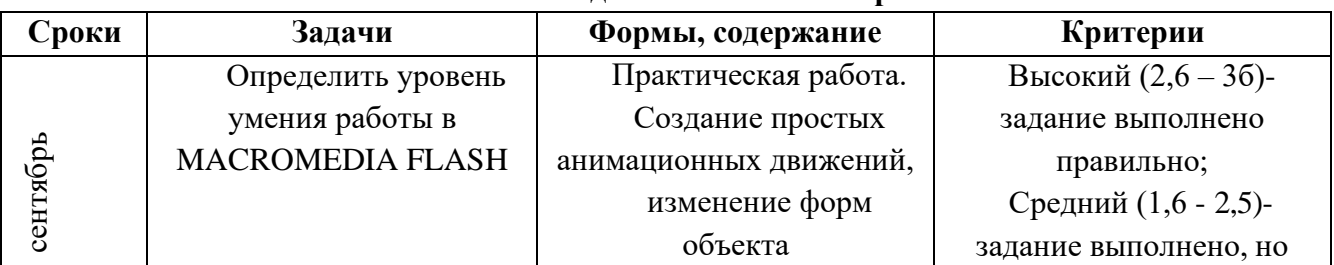

#### **Этапы педагогического контроля**

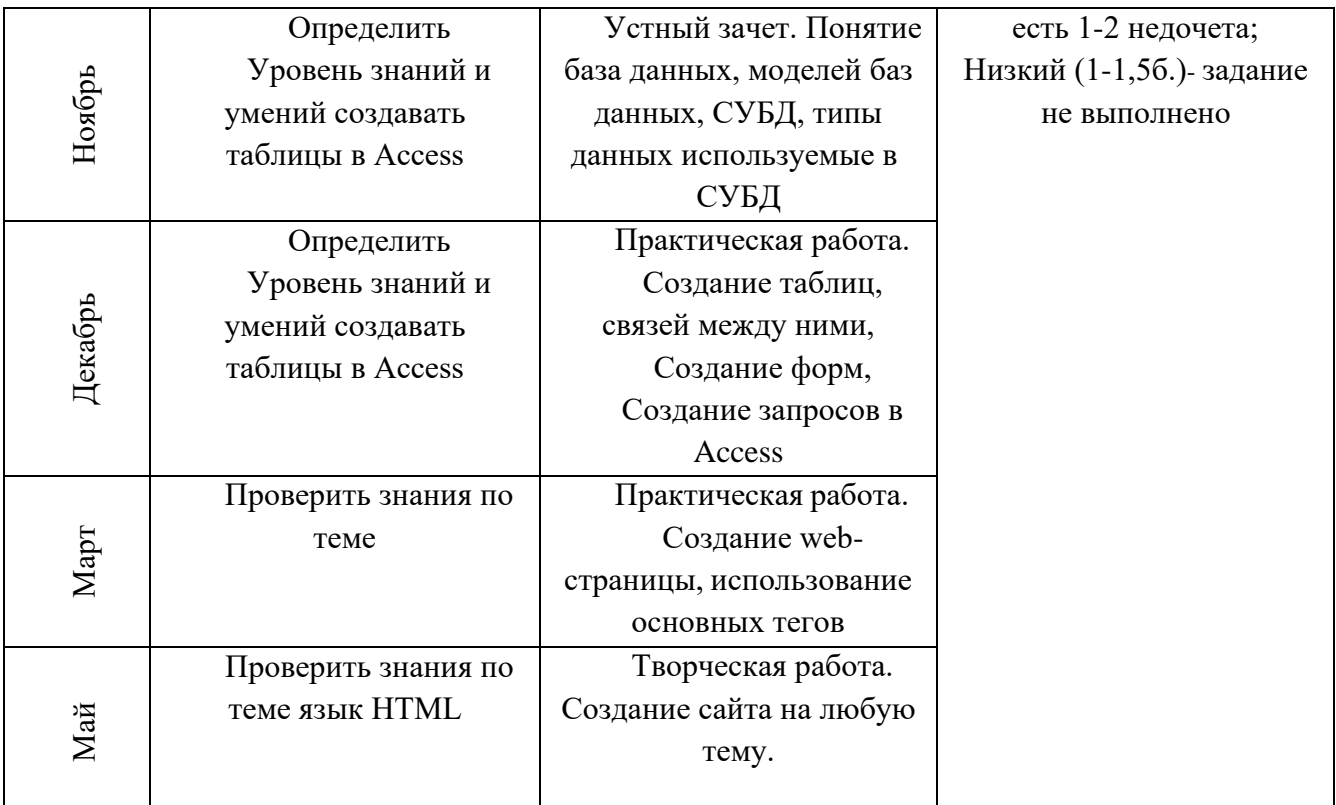

# **Модуль 1 «IT технологии» 3 год обучения**

## **Задачи:**

#### *обучающие:*

- формирование знаний в области алгебры логики;

- формирование знаний, умений и навыков в работе с МathCAD.

#### *развивающие:*

- развитие творческих способностей, познавательных интересов, развитие стремления к самореализации;

- закрепление технологических навыков при подготовке различных информационных материалов;

# *воспитательные:*

- воспитание самостоятельности, ответственности, умения адекватно оценивать результаты своего труда;

- воспитание стремления использовать полученные знания при решении задач различного характера.

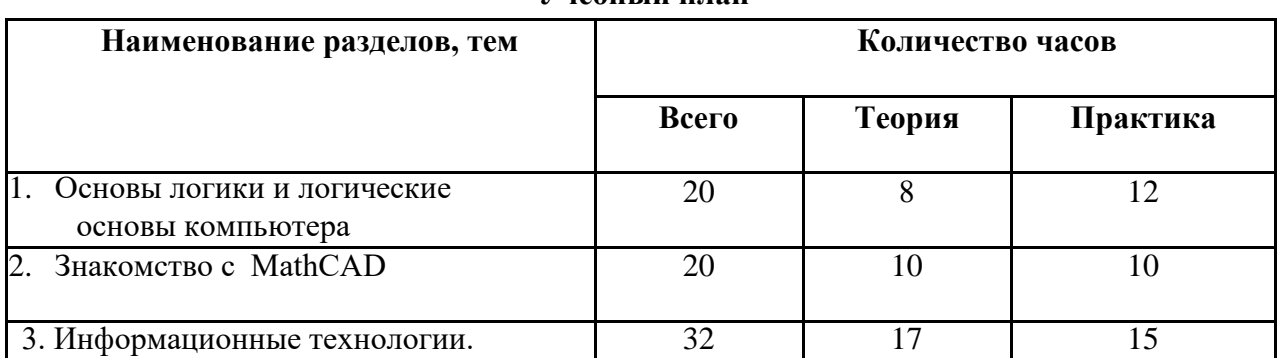

# **Учебный план**

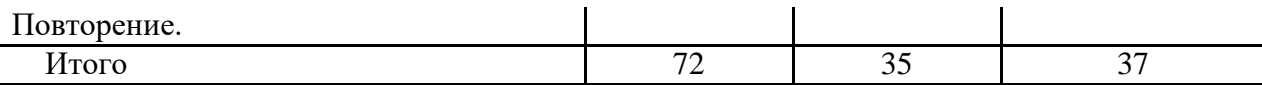

#### **Содержание учебного плана**

# **4. Основы логики и логические основы компьютера - 20 часов**

*Теория:* Алгебра логики. Законы алгебры логики. Логические выражения. Логические операции. Арифметические операции в различных системах счисления. Кодирование информации в компьютере. Способы кодирования.

*Практика:* Таблицы истинности. Решение задач. Системы счисления. Решение задач

#### **5. Знакомство с МathCAD – 20 часов**

*Теория:* Интерфейс пользователя. Редактирование документов. Вычисления. Переменные. Функции. Операторы. Типы данных. Символьные вычисления. Алгебраические уравнения. матричные вычисления. Специальные функции.

*Практика:* Ввод и редактирование формул, текста. Оформление расчетов, создание графиков. Работа с графиками и функциями.

#### **6. Повторение. Информационные технологии – 32 часа**

*Теория:* Информация. Информационные процессы. Основные устройства ПК. Магистрально – модульный принцип. Программное обеспечение ПК. Процессор, хранители информации. Моделирование и формализация. Защита информации. Операционная система MS-DOS TOTAL Commander. OC Windows XP. Excel табличный процессор. Access базы дынных

*Практика:* работа с электронной ячейкой. Ввод данных, редактирование, изменение размеров. Создание, оформление и печатать таблицы. Лабораторная работа №1. Создание таблиц о предприятиях г. Усинска. Перемещение по таблице, выделение фрагмента таблицы. Очистка ячеек, вставка, удаление текста в ячейках. Перемещение, копирование вставка фрагментов. Создание таблиц баз данных на примере данных г. Усинска. Создание запросов на выборку, по образцу, с параметром, итоговых запросов. Вычисления в запросах. Беседа «Надежность и безопасность баз данных». Создание форм с помощью мастера, работа с надписями, связанными полями. Составление автоотчетов.

## **Планируемые результаты:**

- владеют навыками решения логических задач: сопоставление данных, с помощью схем и таблиц, с помощью графов, перебор возможных вариантов;
- оперируют теоретическими понятиями в области алгебры логики;
- знают законы и правила алгебры логики, понятия логического тождества (тавтологии);
- имеют представления о роли и практическом применении приближенных вычислений, их реализации средствами ИКТ и программирования;
- имеют представления об основных численных методах решения уравнений, численных методах дифференцирования, численных методах интегрирования;
- знают назначение, возможности и технологию применения пакета программ MathCAD.
- применяют понятия инверсии, конъюнкции, дизъюнкции, импликации, эквивалентности для проверки истинности и ложности сложных высказываний;
- конструировать истинные и ложные сложные высказывания на основе определения  $\Box$ сложения и умножения высказываний;
- применяют таблицы истинности для иллюстрации определений логических операций,  $\omega$  . для доказательства их свойств;
- умеют практически применять среду MathCAD для решения прикладных задач, в том числе вычислительной математики.

- проявляют творческие способности, познавательный интерес, стремления к самореализации;

- владеют навыками создания различных информационных материалов;

- проявляют самостоятельность, ответственность, адекватно оценивают результаты своего труда;

- используют полученные знания при решении задач различного характера.

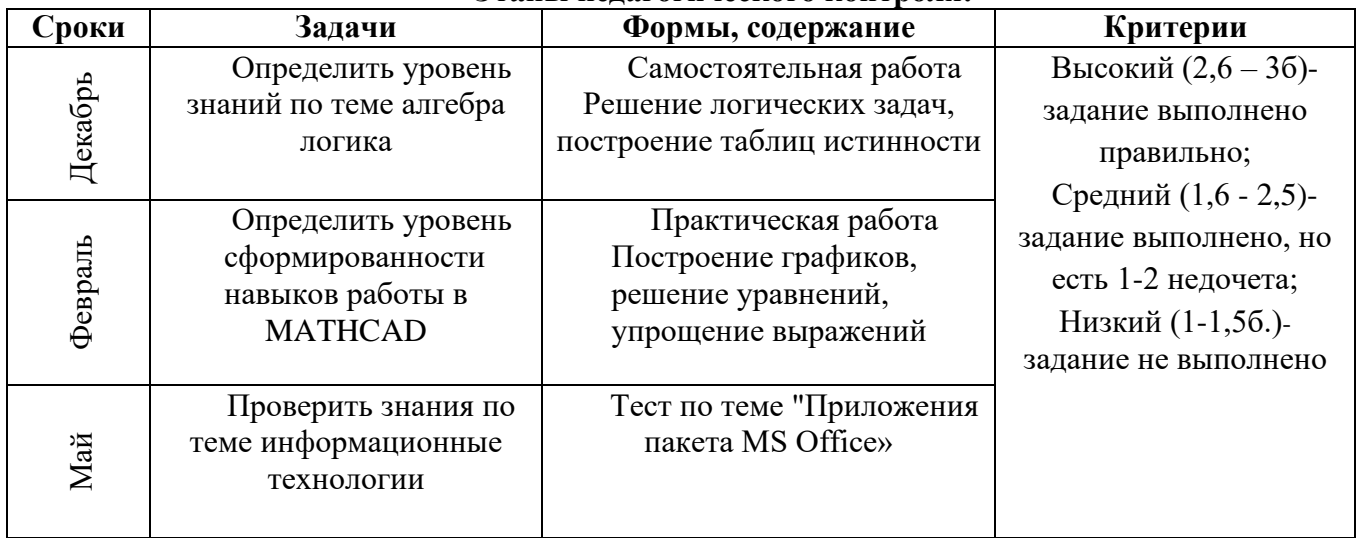

# Этапы пелагогического контроля:

# **Условия реализации программы**

Для успешной реализации программы «IT технологии» необходимо:

# *Помещение:*

- учебный кабинет, оформленный в соответствии с профилем проводимых занятий и оборудованный в соответствии с санитарными нормами: столы и стулья для педагога и учащихся, классная доска, шкафы и стеллажи для хранения учебной литературы и на- глядных пособий.

# *Оснащение кабинета Модуль 1 «IT технологии»*

*Оснащение кабинета:*

- компьютеры (ноутбуки);
- видеопроектор для просмотра анимации на экране или классной доске;
- доступ в интернет;

*Программное обеспечение:*

- операционная система MS Windows 7;
- MS OFFICE, ADOBE ANIMEDE, Mathcad

## **Методическое обеспечение Модуля 1«IT технологии»**

Разнообразие учебного материала Модуля 1«IT технологии» позволяет применять на занятиях различные методы обучения: частично - поисковый, проблемный, объяснительно иллюстративный, наглядный, словесный, репродуктивный и практический. Данные методы создают максимальные условия для формирования разносторонне развитой личности.

С содержанием модуля учащиеся знакомятся через практическую деятельность, изучая компьютерные технологии. Это прекрасный механизм для развития ребенка, реализации его потребностей и инициатив, раскрытия внутреннего потенциала, социализации детей через сочетание теоретических и практических занятий, результатом которых является реальный продукт самостоятельного творческого труда детей.

Наиболее эффективными методами работы в коллективе являются:

- объяснительно-иллюстративный;
- метод стимулирования и мотивации учебно-познавательной и созидательной деятельности;
- поисковый метод, как основа создания творческой среды;
- метод творческих заданий;
- метод реализации творческих проектов;
- поиск оптимальных методов преодоления технических трудностей.

В ходе творческой деятельности учащихся используется этнокультурная составляющая и региональные особенности: стихи и рассказы Коми писателей и поэтов, сказки и сказания народа Коми, использование названий городов, исторические справки и т.д. Это способствует формированию у учащихся любви к малой родине, развитию интереса к истории и культуре родного края, уважению к прошлому и настоящему народов живущих на территории РК.

*Формы и методы обучения:*

Преподавание курса рассчитано на сочетание различных форм и методов обучения, включая лекционную форму, изложение доступного материала в виде непрерывного диалога, проведение практических работ.

Изучение данного модуля способствует развитию интереса к новым информационным технологиям, помогает определиться с выбором профессии.

## **Литература**

#### *Модуль 1 ««IT технологии»*

- 10. *Безручко В.Т.* Практикум по курсу «Информатика». Работа в Windows, Word,
- 11. Excel: Учебное пособие / Безручко В.Т. М.: Финансы и статистика, 2002г.- 272с.
- 12. *Джен Вейсскопф* Азбука Excel 97: пер. с англ / Джен Вейсскопф. К.: ВЕК, М.: ЭНТРОП, М.: Бином Универсал, 1997г.- 124с.
- 13. *Журин А.А.* Excel 2000: для школьников и начинающих / Журин А.А. М.: «АКВАРИУМ ЛТД», 1999г.-300с.
- 14. *Золотова С.И.* Практикум по Access / Золотова С.И. М.: Финансы и статистика, 2001г. -143с.
- 15. *Лавренов С.М.* Excel: Сборник примеров и задач / Лавренов С.М. М.: Финансы и статистика, 2002г.-336с.
- 16. Мануйлов В.Г. Excel 97 в уроках. Microsoft Office 97. Серия «Информатика в школе» – М.: Информатика и образование, 1999г.-320с.
- 17. *Попов В.Б.* Основы компьютерных технологий / Попов В.Б. М.: Финансы и статистика, 2002г.-704с.
- 18. *Тверезовский Д.И.* Самоучитель Macromedia Flash MX 2004 / Тверезовский Д.И.. Москва, Санкт - Петербург, Киев 2005г.-448с.